Marca da Bollo € 16,00

 **AL COMUNE DI OLEGGIO AREA TECNICA SERVIZIO PIANIFICAZIONE URBANISTICA UFFICIO URBANISTICA Via Novara 5 28047 OLEGGIO (NO)**

## **CERTIFICATO DI DESTINAZIONE URBANISTICA**

ai sensi dell'art. 30 del D.P.R. n. 380/2001 e s.m.i.

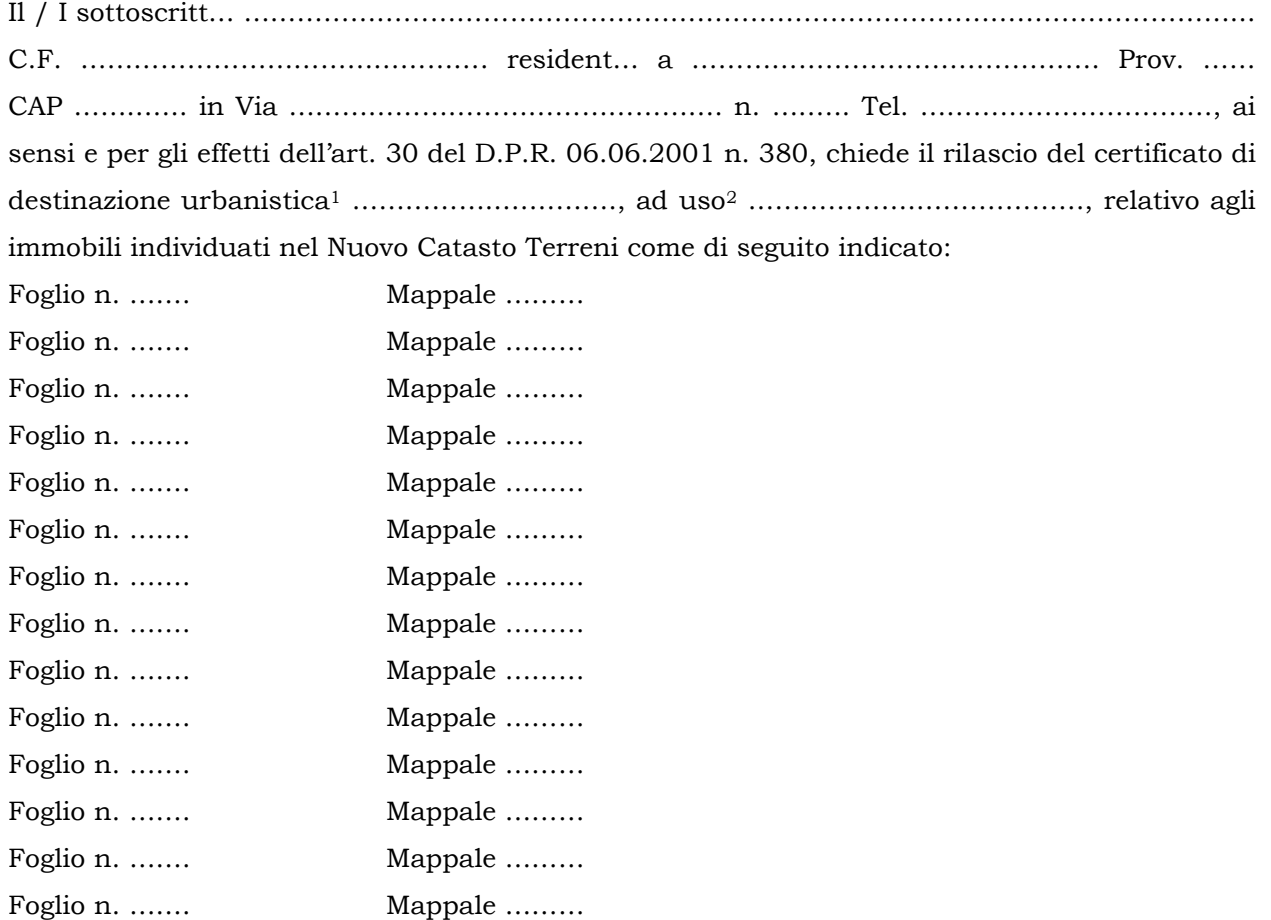

Dichiara di essere a conoscenza del D. Lgs. 30.06.2003 n. 196 sulla tutela della Privacy e s.m.i. e che i dati trasmessi sono trattati in banche dati cartacee ed informatiche.

<sup>1</sup> Attuale / storica

<sup>2</sup> Atto di compravendita / Amministrativo – Fiscale / Privato

Allegati:

- estratto della mappa catastale in originale o in copia vistato dall'UTE ed aggiornato alla data di presentazione della presente, evidenziante i mappali di cui alla richiesta.
- una marca da bollo da € 16,00.
- attestazione di avvenuto versamento dei diritti di segreteria di  $\epsilon$  55,00 (fino a 2 mappali;  $\epsilon$

5,00 per ogni mappale successivo) mediante Pago PA secondo queste semplici istruzioni :

- Accedere al Sito Comune di Oleggio
- Nella Homepage del sito del Comune di Oleggio fare clic su PAGOPA. (è un'icona blu circa a metà pagina del sito)
- Fare clic su "pagamento spontaneo" (in alto a sinistra)
- Alla voce "servizio" scegliere, con il menu a tendina, il servizio chiamato " DIRITTI CDU".
- Indicare la causale del pagamento ed il relativo importo
- Nella casella " dati debitore" scegliere se inserire i propri dati personali oppure se i dati dell'azienda
- Fare clic su "non sono un robot"
- Fare clic su "prosegui"
- Inserire i dati contabili per effettuare il pagamento

## Esenzioni:

- □ si richiede l'esenzione dal bollo in quanto il CDU è richiesto da ENTE PUBBLICO, in applicazione dell'art. 16 della Tabella Allegato B del DPR n. 642 del 26.10.1972.
- □ si richiede l'esenzione dal bollo in quanto il CDU è richiesto per essere allegato ad atto inerente l'applicazione delle leggi riguardanti la formazione e l'arrotondamento della Piccolo Proprietà Contadina, in applicazione dell'art. 21 della Tabella Allegato B del DPR n. 642 del 26.10.1972.

Distinti saluti.

Oleggio, lì ……………………….

Firma

……………………………………………………